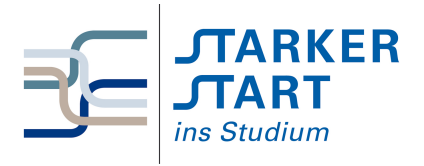

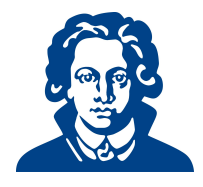

# Tag 2b - Weitere Schritte mit C++

## Aufgabe 1: Schleifen

Löse folgende Aufgaben mit Schleifen:

- (a) Schreibe ein Programm, welches genau jene Zahlen zwischen 1 und 100 ausgibt, die durch 3 oder durch 7 teilbar sind. Teilbarkeit kann in C++ durch den Operator % geprüft werden.
- (b) Schreibe ein Programm, welches kleine Einmaleins<sup>[1](#page-0-0)</sup> ausgibt. Achte auf eine strukturierte, gut lesbare Ausgabe, z.B. in Form einer Tabelle mit einheitlichen Trennzeichen.
- (c) Schreibe ein Programm, welches den Benutzer auffordert 5 Gleitkommazahlen einzugeben. Anschließend soll deren Mittelwert ausgegeben werden.
- (d) Schreibe ein Programm, welches den Benutzer auffordert eine (beliebig lange) Folge von Gleitkommazahlen einzugeben. Wieder soll der Mittelwert ausgegeben werden (Hinweis: Ein Abbruchkriterium kann z.B. sein, dass statt einer Zahl ein normales Zeichen eingegeben wird).

### Aufgabe 2: Quersumme

- (a) Schreibe ein Programm, welches die Quersumme einer dreistelligen Zahl berechnet. Als Quersumme  $q(n)$  einer natürlichen Zahl n bezeichnet man die Summe ihrer Ziffern in der Dezimaldarstellung. So ist z.B.  $q(17) = 1 + 7 = 8$ ,  $q(315) = 3 + 1 + 5 = 9$ , usw.
- (b) Erweitere das Programm aus (a) mittels einer Schleife so, dass es Quersummen beliebiger (nstelliger) Zahlen berechnet.

### Aufgabe 3: ASCII-Dreieck

Erstelle ein Programm, welches eine natürliche Zahl  $h > 1$  einliest und dann als Ausgabe ein ASCII-Dreieck der Hoehe h erzeugt:

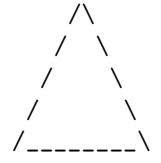

Abb.: Ein Dreieck der Höhe  $h = 5$ .

#### Aufgabe 4: Weitere Aufgaben zur Auswahl

- (a) Schreibe ein Programm, welches eine Zahl als Eingabe erwartet und dann alle Primzahlen bis zu dieser Zahl ausgibt. Eine Zahl ist prim, wenn sie genau zwei Zahlen (1 und sich selbst) als Teiler hat.
- (b) Wir drehen nun das Zahlenraten aus Aufgabe 5 von Aufgabenblatt 2a um: Schreibe ein Programm, welches den Benutzer auffordert, sich eine Zahl zwischen 0 und 100 auszudenken. Das Programm soll dann sukzessive Fragen der Form "Ist die Zahl größer/kleiner als..." stellen. Ziel ist es, die geratenen Zahl mit möglichst wenig Versuchen zu erraten. (Hinweis: Recherchiere ggf. zum Thema Binärsuche.)

Viel Erfolg!

<span id="page-0-0"></span><sup>&</sup>lt;sup>1</sup>d.h. die paarweisen Produkte  $i \cdot j$  der Zahlen  $i, j = 1, \ldots, 10$ .